## *Scalable Library Loading with SPINDLE*

#### LC User Meeting

#### Matt LeGendre, Wolfgang Frings, Dong Ahn, Todd Gamblin, Bronis de Supinski, Felix Wolf

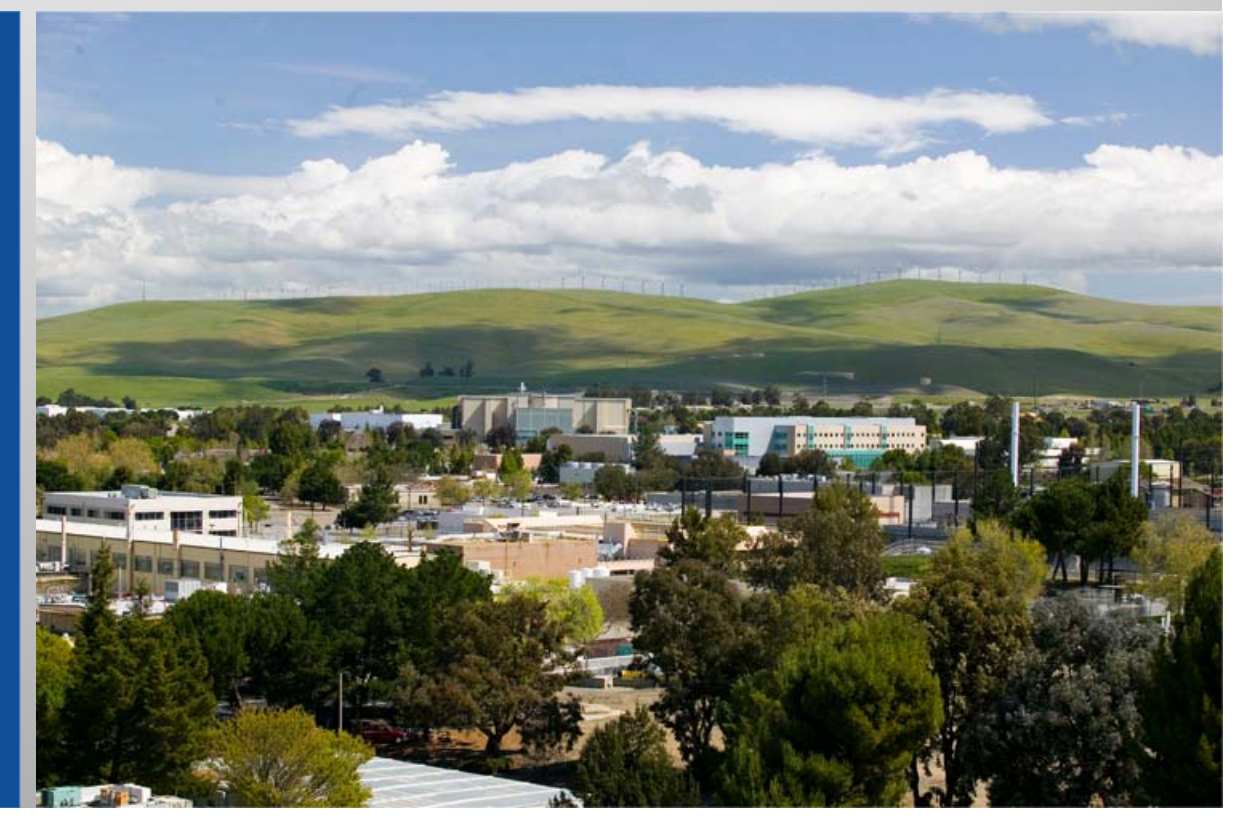

**Lawrence Livermore**<br>
National Laboratory

#### LLNL-PRES-638575

This work was performed under the auspices of the U.S. Department of Energy by Lawrence Livermore National Laboratory under Contract DE-AC52-07NA27344. Lawrence Livermore National Security, LLC

## **Library Loading Causes Major Disruption at Large Scale**

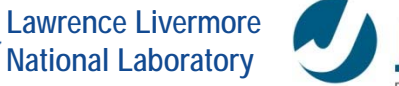

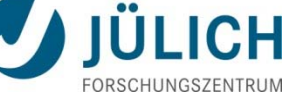

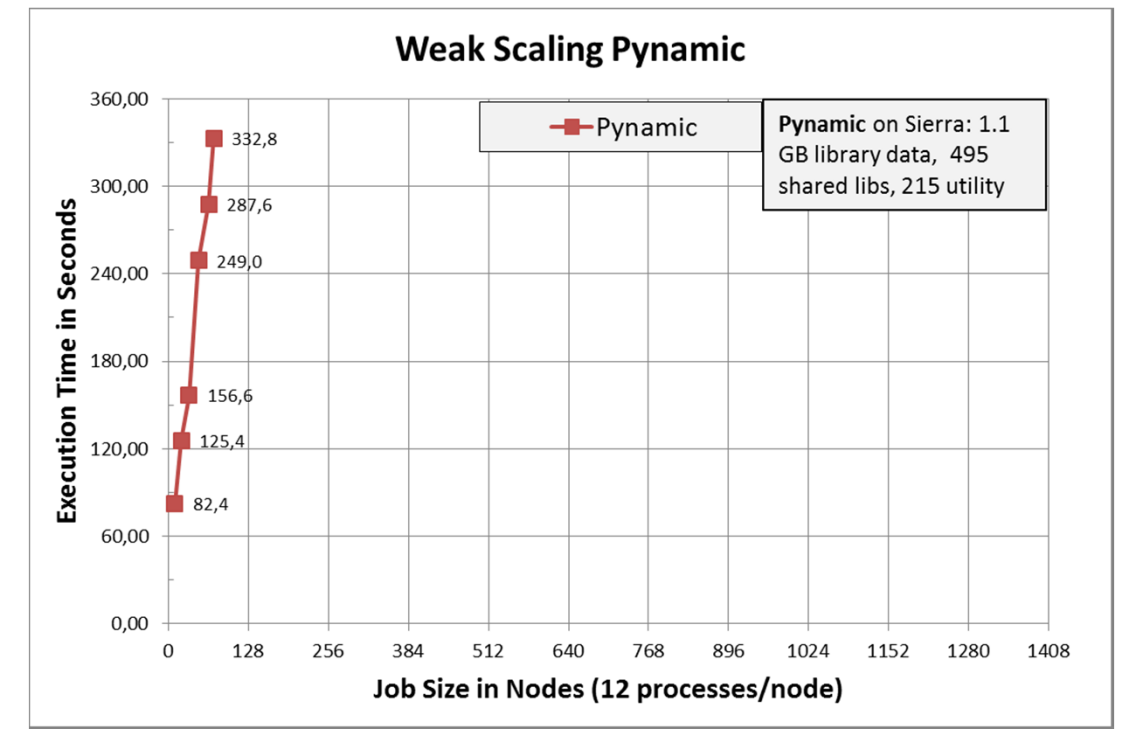

#### **Pynamic running on LLNL Sierra Cluster**

1944 nodes, 12 tasks/node, NFS and Lustre file system

## **Challenges Arise from File Access Storms**

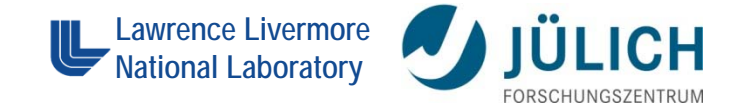

- Caused by dynamic linker s**earching** and l**oading** dynamic linked libraries
	- *File metadata operations: # of tests = # of processes x # of locations x # of libraries*
		- Serial (1 task):

- parallel (23,328 tasks) : 132,293,088 open/stat calls
- Existing Solutions:
	- **NFS Accelerators**
	- Cray DVS
	- Directories of Symlinks

*File read operations: # of reads = # of processes x # of libraries*

5,671 open/stat calls

# **File Access is Uncoordinated!**

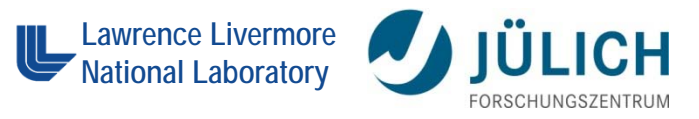

- $\mathcal{L}_{\mathcal{A}}$ Loading is nearly unchanged since 1964 (MULTICS)
- $\mathcal{L}_{\mathcal{A}}$  ld-linux.so uses serial POSIX file operations that are not coordinated among process.

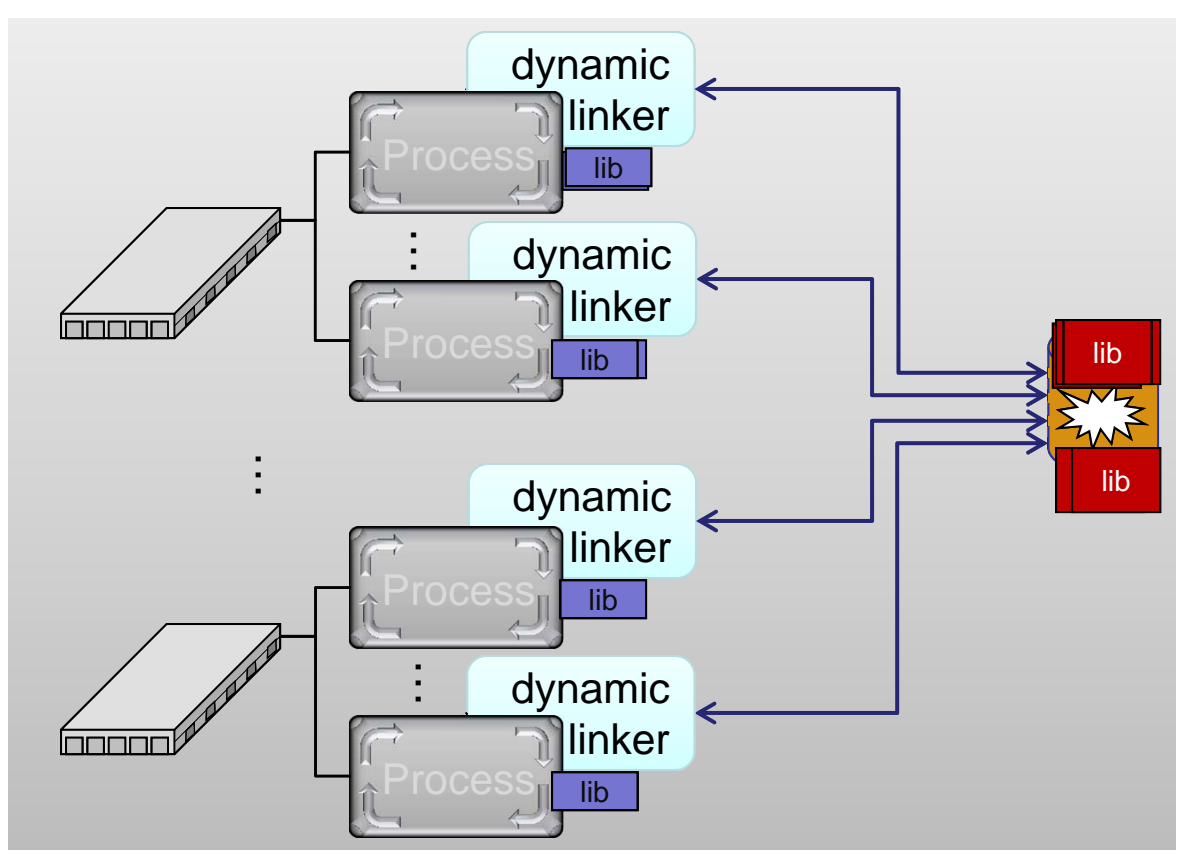

#### **How SPINDLE Works**

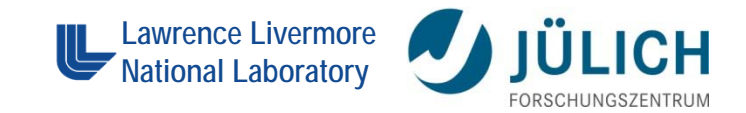

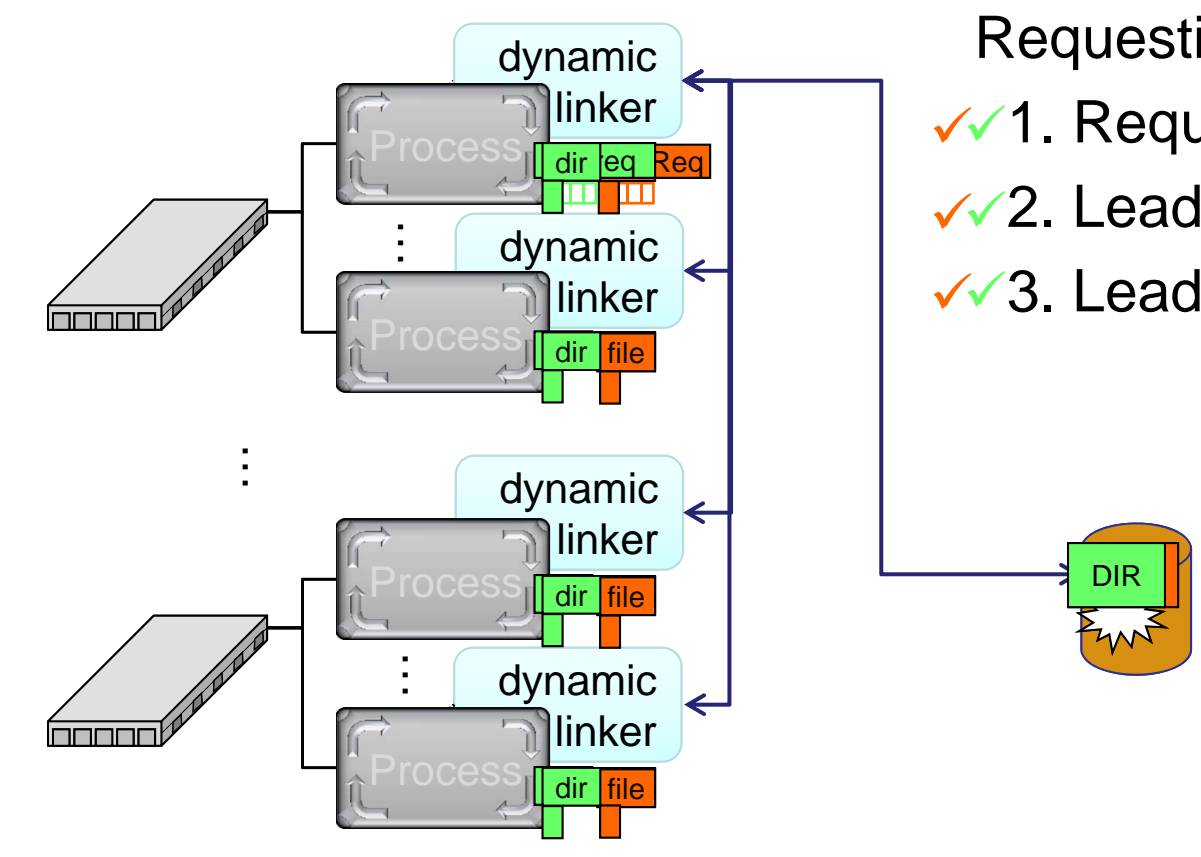

*File metadata operations: # of tests = # of locations* Requesting dir/file:

- $\checkmark$ 1. Request from leader
- $\sqrt{2}$ . Leader reads from disk
- $\sqrt{3}$ . Leader distributes to peers

*File read operations: # of reads = # of libraries*

## **Spindle Solves Scalability Problems in Application Startup**

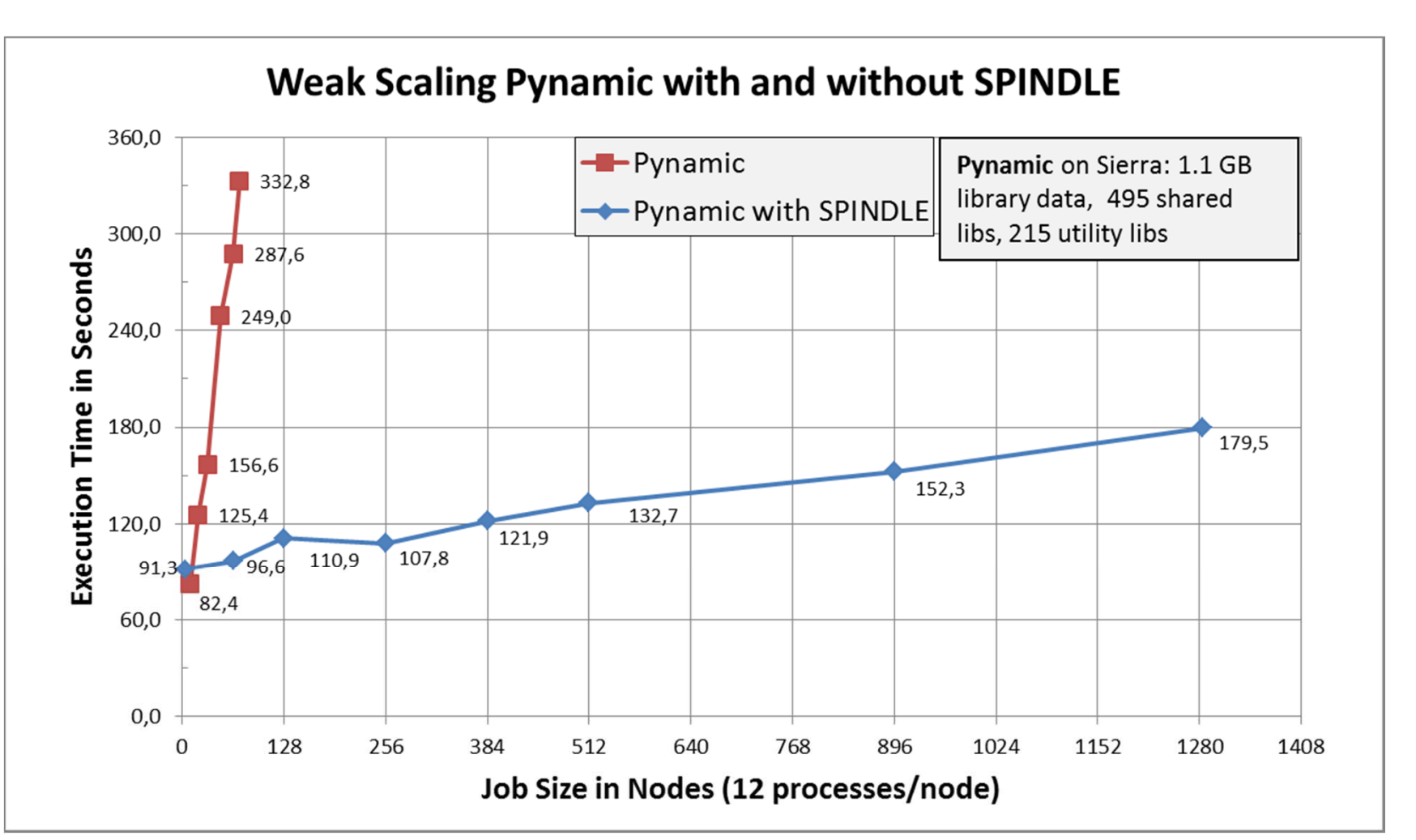

**Lawrence Livermore National Laboratory**

**ÜLICH** 

## **Launching SPINDLE**

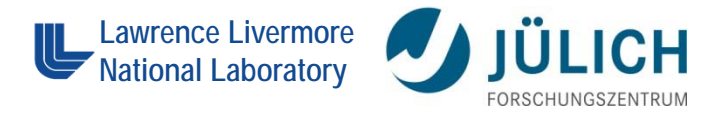

SPINDLE wrapper call:

```
% use spindle
Prepending: spindle (ok)
% spindle srun -n 512 myapp.exe <args>
```
- $\mathcal{L}_{\mathcal{A}}$ Executable is not modified
- $\mathcal{L}_{\mathcal{A}}$  SPINDLE scalably loads:
	- $\overline{\phantom{a}}$ Library files (from dependencies and dlopen)
	- **Executable**
	- **Scripts**
	- $\mathcal{L}_{\mathcal{A}}$ Python .py/.pyc/.pyo files
	- **fork/exec'd processes**

#### **Conclusion**

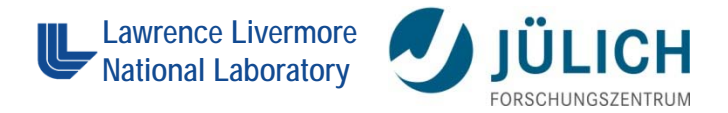

- Spindle accelerates loading of libraries and Python files at scale.
	- e<br>S Ready to use on Linux/x86\_64
	- **STATE** BlueGene/Q Port under development
- More information:
	- □ Source Code: https://github.com/hpc/Spindle
	- $\mathcal{L}_{\mathcal{A}}$ Documentation: https://computation-rnd.llnl.gov/spindle
	- $\Box$  Publication: https://computation-rnd.llnl.gov/spindle/pdfs/spindle-paper.pdf (best paper award at ICS 2013)

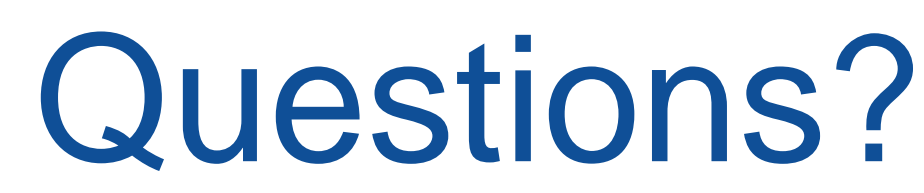

Matthew LeGendre legendre1@llnl.gov

Scalable Library Loading with Spindle